# **כללי כתיבת הערות שוליים )מראי מקום( של פריטים מסוגים שונים בתחום המוזיקה בשיטת MLA( מדעי הרוח(**

נכתב על-ידי אפרת מור

## הערות כלליות:

- .1 יש לשמור על כתיבה אחידה ועקבית בהערות שוליים.
- .2 בכל מקום בו מופיעה נקודה בכתיבה ביבליוגרפית יש לשים פסיק בכתיבת הערות שוליים, למעט הנקודה בסיום.
	- .3 יש לשים לב לסימנים נוספים כגון סוגריים ומירכאות.
		- .4 שם הספר מופיע באותיות נטויות.
		- .5 המשך שם הספר מופיע לאחר נקודותיים, לדוגמא:

 *ושוב להיפגש עם הצלילים: תרפיה במוזיקה בנימה אישית.*

.6 כיתוב של הערת שוליים הנמשך יותר משורה אחת - השורה השנייה ואילך תתחיל לפני השורה הראשונה )**פונקציית הערת שוליים ב-WORD מבצעת זאת בצורה אוטומטית**(, לדוגמא:

דורית אמיר, *ושוב להיפגש עם הצלילים: תרפיה במוזיקה בנימה אישית*

## )תל אביב: רסלינג, 2017(, עמ' .174

- .7 בהערת שוליים בעברית, יש להשתמש בקיצור: עמ' לעמוד בודד או ליותר מעמוד אחד.
- .8 בהערת שוליים באנגלית, יש להשתמש ב .p לעמוד בודד וב .pp לשני עמודים או יותר.
	- .9 יש להשתמש באות גדולה בכל מילה באנגלית למעט מילות יחס באמצע משפט כגון: .'תד'. and, or, the, in, to
	- .10 אין להתייחס לבעלי תפקידים נוספים מעבר למחבר/עורך/מתרגם/מעבד בכתיבה של הערות שוליים (כגון: מאייר, כותב הקדמה, עורך לשוני וכד').
	- .11 כאשר יש ספר עם מחבר ושני עורכים או שני מחברים ועורך, יש לבנות את הערת השוליים על-פי הדוגמאות הקיימות בקובץ זה ומתייחסות לבעלי תפקידים אלה יחד עם התייחסות למספר בעלי התפקידים.
		- .12 יש להימנע מהעתקה אוטומטית מהקטלוג או מרשימה ביבליוגרפית, יש לבדוק את הפרטים הביבליוגרפיים בפריט עצמו ולעיין בכללים הרשומים להלן.

# **.13 חזרה על אותם מקורות בהערות שוליים:**

# א. חזרה על אותו מקור בהערת שוליים **עוקבת**:

**בעברית:** יש לרשום את שם משפחתו של המחבר, המילה *שם* )באותיות נטויות( במקום .<br>שם הספר ואת מספר העמוד/העמודים. לדוגמא (הערת שוליים ראשונה וזו העוקבת אחריה):

דורית אמיר, *ושוב להיפגש עם הצלילים: תרפיה במוזיקה בנימה אישית* 1 )תל אביב: רסלינג, 2017(, עמ' .174

אמיר, *שם,* עמ' .95 2

**באנגלית:** אין לרשום את שם המחבר, יש לרשום את המילה .Ibid במקום שם הספר ואת מספר העמוד/העמודים, לדוגמא )הערת שוליים ראשונה וזו העוקבת אחריה(:

*\* .Ibid* = קיצור המילה הלטינית ibīdem שפירושה: באותו מקום. הנקודה בסופה מציינת שמדובר בקיצור של מילה.

<sup>1</sup> Tim Carter, Understanding Italian Opera (Oxford: Oxford University Press, 2015), p. 89.

 $2$  Ibid., pp. 119-120.

# ב. חזרה על אותו מקור בהערת שוליים **לא עוקבת**:

בעברית ובאנגלית יש לרשום את שם משפחתו של המחבר, את המילים הראשונות של הספר (בצורה בעלת משמעות, כאשר הכותרת ארוכה) ואת מספר העמוד/עמודים.

## **דוגמא בעברית:**

דורית אמיר, *ושוב להיפגש עם הצלילים: תרפיה במוזיקה בנימה אישית* 1 )תל אביב: רסלינג, 2017(, עמ' .174

בת-שבע שפירא, עורכת, **בן-ציון אורגד - קול המבט (חיפה: אורין, תשס"ח),** עמ' .12

אמיר, *ושוב להיפגש עם הצלילים*, עמ' .95 3

## **דוגמא באנגלית:**

<sup>1</sup> Tim Carter, Understanding Italian Opera (Oxford: Oxford University Press, 2015), p. 89.

<sup>2</sup> David Cairns, Mozart and his Operas (Berkeley: University of California Press, 2006), pp. 112-113.

Carter, *Understanding Italian Opera*, pp. 31-32. 3

### **ספר עם מחבר אחד כלל:**

 שמו הפרטי של המחבר ושם משפחתו, *שם הספר* )מקום הוצאה לאור: שם המוציא לאור, שנת הוצאה לאור), עמוד/עמודים.

#### **דוגמא בעברית:**

 דורית אמיר, *ושוב להיפגש עם הצלילים: תרפיה במוזיקה בנימה אישית* )תל אביב: רסלינג, 2017(, עמ' .174

## **דוגמא באנגלית:**

Tim Carter, *Understanding Italian Opera* (Oxford: Oxford University Press, 2015), p. 89.

! בדוגמאות שיובאו להלן, יסומן בצבע רק הנושא של הכלל.

הצבעים מתייחסים לחלקים שונים של הרישום: גווני ירוק - פרטים הקשורים למחבר או כל בעל אחריות על הפריט גווני כחול - פרטים הקשורים לשם הפריט גוונים נוספים - יסמנו נושאים נוספים

#### **ספר עם שני מחברים כלל:**

שמו הפרטי ושם משפחתו של המחבר הראשון, ו החיבור, שמו הפרטי ושם משפחתו של המחבר השני, *שם הספר* )מקום הוצאה לאור: שם המוציא לאור, שנת הוצאה לאור), עמוד/עמודים.

## **דוגמא בעברית:**

רון לוי, ומלי מאין-לוי, *שירים. לדעת לאהוב: הסברים וניתוחים של שירים עבריים נבחרים* )חיפה: פרדס, 2010(, עמ' .322-324

## **דוגמא באנגלית:**

Lee Higgins, and Lee Willingham, *Engaging in Community Music: an Introduction* (New York: Routledge, 2017), p. 120.

### **ספר עם שלושה מחברים כלל:**

שמו הפרטי ושם משפחתו של המחבר הראשון, שמו הפרטי ושם משפחתו של המחבר השני, ו החיבור, שמו הפרטי ושם משפחתו של המחבר השלישי, *שם הספר* )מקום הוצאה לאור: שם המוציא לאור, שנת הוצאה לאור(, עמוד/עמודים.

### **דוגמא בעברית:**

בתיה שטראוס, אסתר עטרני-טל, וורדה גלעד, *תו וצליל: לתלמיד בבית הספר היסודי* (ירושלים: מעלות. תשמ"ג), עמ' 12-15.

#### **דוגמא באנגלית:**

Clive Brown, Neal Peres da Costa, and Kate Bennett Wadsworth, *Performing Practices in Johannes Brahms' Chamber Music* (Kassel: Barenreiter, 2015), p. 52.

## **ספר עם מעל שלושה מחברים כלל:**

שמו הפרטי ושם משפחתו של המחבר הראשון, המילה ואחרים )באנגלית, באותיות נטויות: *.al .et*), *שם הספר* )מקום הוצאה לאור: שם המוציא לאור, שנת הוצאה לאור), עמוד/עמודים.

# **בפריטים באנגלית יופיע הביטוי הלטיני** *.al .et* **שפירושו "ואחרים". הביטוי יופיע באותיות נטויות**

**דוגמא בעברית:**

הלה אתקין, ואחרים. *במלל ובזמר: השתקפות השפה, הספרות, המקורות היהודיים והאמנות הישראלית בזמר העברי* )ירושלים: משרד החינוך, המזכירות הפדגוגית, תשע"א), עמ' 98.

#### **דוגמא באנגלית:**

Holly Tuesday Baxter, *et al. The Individualized Music Therapy Assessment Profile: IMTAP* (London: Jessica Kingsley Publishers, 2007), pp. 75-79.

## **ספר עם עורך )ללא מחבר( כלל:**

שמו הפרטי ושם משפחתו של העורך, המילה עורך/כת )באנגלית: editor או בקיצור .ed), *שם הספר* )מקום הוצאה לאור: שם המוציא לאור, שנת הוצאה לאור(, עמוד/עמודים.

 **בפריטים באנגלית תופיע המילה editor או בקיצור .ed לאחר שם משפחתו של עורך הספר.** 

## **דוגמא בעברית:**

בת-שבע שפירא, עורכת, **בן-ציון** *אורגד - קול המבט* **(חיפה: אורין, תשס"ח), עמ' 12**.

## **דוגמא באנגלית:**

Stanley Sadie, editor, *Mozart and his Operas* (London: Macmillan Reference, 2000), pp. 138-140.

#### **ספר עם מחבר ועורך כלל:**

שמו הפרטי ושם משפחתו של המחבר, *שם הספר*, המילה עורך: שמו הפרטי ושם משפחתו של עורך הספר )ובאנגלית: :by Edited או בקיצור .ed( )מקום הוצאה לאור: שם המוציא לאור, שנת הוצאה לאור), עמוד/עמודים.

 **בפריטים באנגלית יופיעו המילים :by Edited או בקיצור .ed לפני שמו של עורך הספר**

## **דוגמא בעברית:**

מוטי זעירא, *על הדבש ועל העוקץ: נעמי שמר, סיפור חיים*, עורך: שמעון ריקלין (מושב בן שמן: כתר ספרים, 2017), עמ' 420.

## **דוגמא באנגלית:**

Rudolph Reti, *Thematic Patterns in Sonatas of Beethoven*, edited by: Deryck Cooke (London: Faber and Faber, 1967), pp. 147-152. שמו הפרטי ושם משפחתו של המחבר, *שם הספר*, המילה מתרגם: שמו הפרטי ושם משפחתו של מתרגם הספר )ובאנגלית: :by translated או בקיצור .trans) )מקום הוצאה לאור: שם המוציא לאור, שנת הוצאה לאור(, עמוד/עמודים.

# **בפריטים באנגלית יופיעו המילים :by translated או בקיצור: .trans לפני שמו של מתרגם הספר. שתי הצורות מתחילות באות קטנה**

## **דוגמא בעברית:**

ג'רמי ניקולס, *שופן - חייו ויצירתו*, **מתרגם: עדו אברבאיה** )תל אביב: מטר, תשס"ח), עמ' 124.

#### **דוגמא באנגלית:**

Jacques Chailley, *The Magic Flute, Masonic Opera: an Interpretation of the Libretto and the Music*, translated by: Herbert Weinstock (New York: Knopf, 1971), pp. 202-205.

### **ספר עם מחבר, עורך ומתרגם כלל:**

שמו הפרטי ושם משפחתו של המחבר, *שם הספר*, המילה עורך: שמו הפרטי ושם משפחתו של עורך הספר )ובאנגלית: :by Edited או בקיצור .ed), המילה מתרגם: שמו הפרטי ושם משפחתו של מתרגם הספר )ובאנגלית: :by translated או בקיצור .trans( )מקום הוצאה לאור: שם המוציא לאור, שנת הוצאה לאור(, עמוד/עמודים.

- **בפריטים באנגלית יופיעו המילים :by edited או בקיצור .ed לפני שמו של עורך הספר. שתי הצורות מתחילות באות קטנה**
	- **בפריטים באנגלית יופיעו המילים :by translated או בקיצור: .trans לפני שמו של מתרגם הספר. שתי הצורות מתחילות באות קטנה**

#### **דוגמא בעברית:**

הרברט וינשטוק, *צ'ייקובסקי*, עורך: ח. אמיר, מתרגם: אברהם לביוש )תל אביב: לדורי, 1990(, עמ' .167

## **דוגמא באנגלית:**

Hermann Abert, *W.A. Mozart,* edited by: Cliff Eisen, translated by: Stewart Spencer (New Haven: Yale University Press, 2007), pp. 768-771.

### **ספר עם פרטים בנוגע למהדורה כלל:**

שמו הפרטי ושם משפחתו של המחבר*, שם הספר*, פרטי המהדורה )באנגלית יש לרשום את המילה מהדורה בקיצור = .ed( (מקום הוצאה לאור: שם המוציא לאור, שנת הוצאה לאור), עמוד/עמודים.

```
 באנגלית יש לרשום את המילה מהדורה בקיצור = .ed. 
! הנקודה בסוף המילה .ed מתייחסת לקיצור המילה edition
```
## **דוגמא בעברית:**

משה גורלי, *צלילים מספרים: ערכי מוסיקה, תולדותיה, יוצריה וכליה בשבע שערים, בצרוף 142 תמונות ופורטרטים ועשרות דוגמאות-תוים,* **מהדורה שניה**  )תל-אביב: יבנה, 1962(, עמ' .302-305

#### **דוגמא באנגלית:**

Thomas Benjamin, *The Craft of Tonal Counterpoint,* 2nd ed. (New York: Routledge, 2003), p. 185.

## **מאמר מתוך ספר הכולל קובץ מאמרים כלל:**

שמו הפרטי ושם משפחתו של כותב המאמר, "שם המאמר," *שם הספר,* המילה עורך: שמו הפרטי ושם משפחתו של עורך הספר )ובאנגלית: :by edited או בקיצור .ed( )מקום הוצאה לאור: שם המוציא לאור, שנת הוצאה לאור(, עמוד/עמודים.

# **בפריטים באנגלית יופיעו המילים :by edited או בקיצור .ed לפני שמו של עורך הספר**

#### **דוגמא בעברית:**

יהודית פריגישי, "הסגנון האישי של בעל תפילה מזרח־אירופי," *לבוש ותוך: המוסיקה בחוויית היהדות*, עורכים: איתן אביצור, מרינה ריצרב, אדוין סרוסי (רמת-גן: אוניברסיטת בר-אילן, תשע"ב), עמ' 207-209.

## **דוגמא באנגלית:**

Nicholas Payne, "The Business of Opera," *The Cambridge Companion to Opera Studies*, edited by Nicholas Till (Cambridge: Cambridge University Press, 2012), p. 57.

# **ערך אנציקלופדי מתוך ה- Online Music Grove:**

חלק ממרכיבי הציטוט יופיעו באופן קבוע בציטוט מתוך ה- Online Music Grove וחלקם ישתנו בהתאם לערך הרלוונטי. בדוגמא להלן מוקפים במסגרת ירוקה כל המרכיבים הקבועים ובמסגרת אדומה כל המרכיבים המשתנים.

! ניתן השתמש בנתונים המופיעים בשיטת MLA בפונקציית cite בערך הרלוונטי אך לערוך אותם לפי הדוגמא להלן.

! בכל מקום בו מופיע נקודה בפונקציית ה-cite המתייחסת לרישום ביבליוגרפי, יש לשים פסיק בהערת שוליים, למעט בסיום.

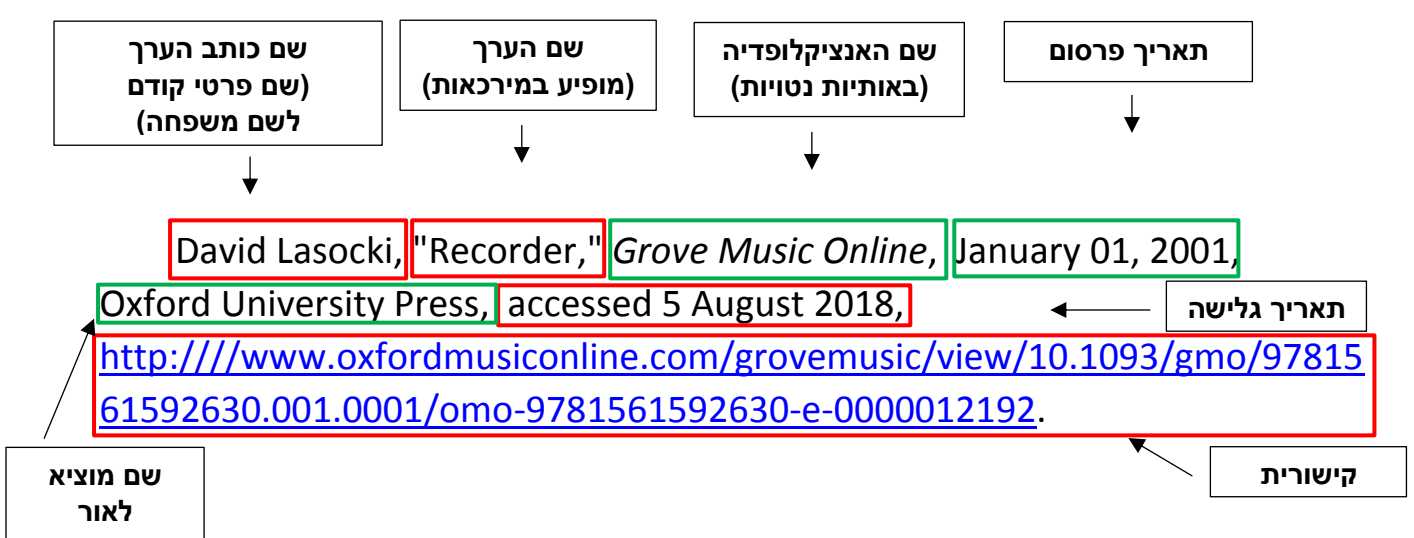

# **:[GROVE Music Online -מ חלק ]Oxford Dictionary of Music-ה מתוך מילוני ערך**

חלק ממרכיבי הציטוט יופיעו באופן קבוע בציטוט מתוך ה- Music of Dictionary Oxford וחלקם ישתנו בהתאם לערך הרלוונטי. בדוגמא להלן מוקפים במסגרת ירוקה כל המרכיבים הקבועים ובמסגרת אדומה כל המרכיבים המשתנים:

! ניתן השתמש בנתונים המופיעים בשיטת MLA בפונקציית cite בערך הרלוונטי אך לערוך אותם לפי הדוגמא להלן.

! בכל מקום בו מופיע נקודה בפונקציית ה-cite המתייחסת לרישום ביבליוגרפי, יש לשים פסיק בהערת שוליים, למעט בסיום.

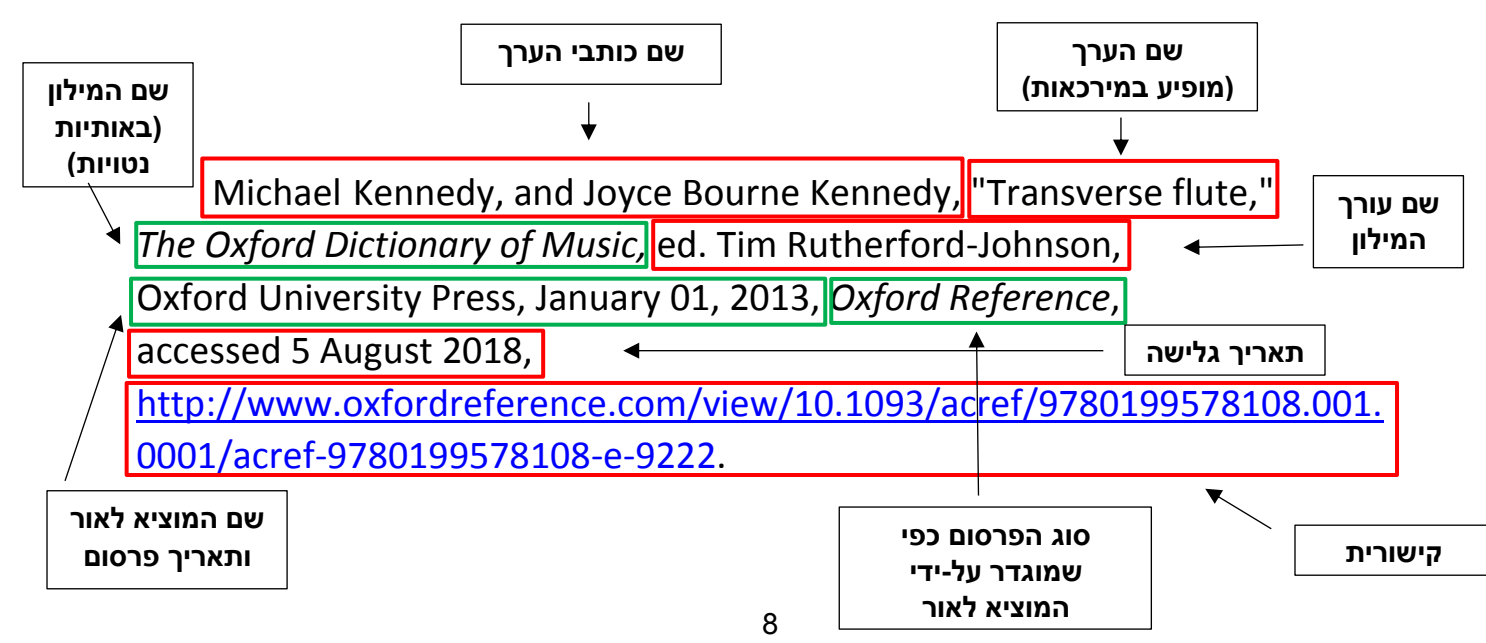

#### **מאמר מתוך כתב עת בפורמט מודפס כלל:**

שמו הפרטי ושם משפחתו של כותב המאמר, "שם המאמר," *שם כתב העת* <u>מס' כרך (שנה): עמוד/עמודים.</u>

- שם כתב העת מופיע באותיות נטויות.
- שם כתב העת, מספר הכרך והשנה מופיעים ללא סימני פיסוק ביניהם.
- התייחסות למספר החוברת של הכרך תצוין בהמשך למספר הכרך לאחר לוכסן, לדוגמא: חוברת מספר 2 של כרך 25 = 25/2
	- השנה שבה יצא הכרך לאור מופיעה בסוגריים.

## **דוגמא בעברית:**

יוכבד שוורץ, "מוסיקה עתיקה בכלים עתיקים," *אופוס* 3 )1990(: .7

#### **דוגמא באנגלית:**

Daniel [Leeson, "](javascript:__doLinkPostBack()Mozart's 'Spurious' Wind Octets," *[Music](https://www.amazon.com/dp/1843101408/ref=rdr_ext_tmb) and Letters*  53/4 (1972): 380-381.

## **מאמר מתוך כתב עת בפורמט אלקטרוני**

מאמר שהטקסט המלא שלו נגיש בדרך כלל באמצעות אתר המוציא לאור של כתב העת הנחשב כספק ראשי.

## **כלל:**

שמו הפרטי ושם משפחתו של כותב המאמר, "שם המאמר," *שם כתב העת* מס' כרך (שנה): עמוד/עמודים, תאריך גלישה למאמר, קישורית.

#### **דוגמא בעברית:**

 קלאודיה גלושנקוף,"אתה שומע מה שאני שומעת? על דרכי האזנה," *מפתח* 3 )1999): ,110 10 ליולי ,2018

[http://retro.education.gov.il/tochniyot\\_limudim/mafteach/klaodya.htm](http://retro.education.gov.il/tochniyot_limudim/mafteach/klaodya.htm).

#### **דוגמא באנגלית:**

Andrew C. Davis, "Chopin and the Romantic Sonata: The First Movement of Op. 58," *Music Theory Spectrum* 36/2 (2014): 282, accessed 10 October 2018, [https://doi.org/10.1093/mts/mtu013.](https://doi.org/10.1093/mts/mtu013)

## **מאמר מתוך כתב עת בפורמט אלקטרוני שהטקסט המלא שלו נגיש דרך ספק ִמשני**

מאמר שהטקסט המלא שלו נגיש דרך ספק ִמשני כגון EBSCO, JSTOR. יש לערוך את הציטוטים מפונקציית Cite - לפי לדוגמאות הבאות:

**כלל:**

שמו הפרטי ושם משפחתו של כותב המאמר, "שם המאמר," *שם כתב העת* מס' כרך (שנה): **עמוד/עמודים, שם** *הספק***,** תאריך גלישה למאמר, **קישורית**.

שם הספק מופיע באותיות נטויות

#### **דוגמאות בעברית:**

מתי שמואלוף, ["הרהורים על מוסיקה מזרחית](https://www.jstor.org/stable/23687805)," *תו :+ מוסיקה, אמנויות, חברה* .[www.jstor.org/stable/23687805](http://www.jstor.org/stable/23687805) ,2018 ליולי 10 ,*JSTOR* ,49-50 :(2006( 7

אדוין סרוסי, "משל ממקור חסידי בדרשה ספרדית-יהודית מראשית המאה הי"ט: על שילוב מוסיקה 'חילונית' בזימרת בית-הכנסת," *מחקרי ירושלים בפולקלור יהודי* יא/יב )1989): ,132 *JSTOR*, 7 לאוקטובר ,2018 .[www.jstor.org/stable/23356314](http://www.jstor.org/stable/23356314)

#### **דוגמאות באנגלית:**

Jeffrey Kallberg, "Chopin's March, Chopin's Death," *19th-Century Music* 25/1 (2001): 17, *JSTOR,* accessed 11 October 2018, [www.jstor.org/stable/10.1525/ncm.2001.25.1.3.](http://www.jstor.org/stable/10.1525/ncm.2001.25.1.3)

**!** כאשר מופיע קובץ PDF עם הטקסט המלא של המאמר ב- EBSCO יש להשתמש בציטוט בשיטת MLA מפונקציית ה-Cite ולערוך אותו לפי הדוגמא להלן. את הקישורית יש להעתיק ממסך הטקסט המלא:

Robert Pascall, "Beethoven's Vision of Joy in the Finale of the Ninth Symphony," *Beethoven Forum* 14/2 (2007): 121, *EBSCOhost,* accessed 14 October 2018, [http://web.a.ebscohost.com/ehost/pdfviewer/pdfviewer?vid=5&sid=ead](http://web.a.ebscohost.com/ehost/pdfviewer/pdfviewer?vid=5&sid=ead37739-f958-4560-8602-70254f907daa%40sdc-v-sessmgr03) [37739-f958-4560-8602-70254f907daa%40sdc-v-sessmgr03.](http://web.a.ebscohost.com/ehost/pdfviewer/pdfviewer?vid=5&sid=ead37739-f958-4560-8602-70254f907daa%40sdc-v-sessmgr03)

#### **M.A. עבודת כלל:**

שמו הפרטי ושם משפחתו של כותב העבודה, "שם העבודה," )חיבור לשם קבלת תואר מוסמך )באנגלית: thesis .A.M), שם האוניברסיטה, שנה(, עמוד/עמודים.

> **יש להוסיף את המילים המציינות עבודת .A.M: בעברית - חיבור לשם קבלת תואר מוסמך M.A. thesis - באנגלית**

#### **דוגמא בעברית:**

סמדר זקס אור-נוי, "תזמור באופרות מאת פוצ'יני כמעצב דמותן של גיבורותיו הטראגיות" (חיבור לשם קבלת תואר מוסמך, אוניברסיטת בר-אילן, תשע"ז), עמ' .37

#### **דוגמא באנגלית:**

Izhak Zimmermann, "Hybrid Analysis-Synthesis Physical Model for Expressive Dynamic Sound" (M.A. thesis, Bar-Ilan University, 2017), p. 28.

# **עבודת דוקטורט**

**כלל:**

שמו הפרטי ושם משפחתו של כותב העבודה, "שם העבודה" )חיבור לשם קבלת תואר דוקטור לפילוסופיה( )באנגלית: dissertation .D.Ph), שם האוניברסיטה, <u>שנה)</u>, עמוד/עמודים.

# **יש להוסיף את המילים המציינות עבודת דוקטורט: בעברית - חיבור לשם קבלת תואר דוקטור לפילוסופיה Ph.D. dissertation - באנגלית**

#### **דוגמא בעברית:**

ביאטריס בר, "בן-ציון אורגד ויצירותיו: שליחות, ציונות והמקום האישי" )חיבור לשם קבלת תואר דוקטור לפילוסופיה, אוניברסיטת בר-אילן, תשע"ז), עמ' 117.

#### **דוגמא באנגלית:**

Martin Goldstein, "Stretto in Bach's Instrumental Fugues" (Ph.D. dissertation, Bar-Ilan University, 2017), pp. 213-214.

#### **תווים - פריט עם יצירה אחת כלל:**

שמו הפרטי ושם משפחתו של המלחין, *שם הפריט* )מקום הוצאה לאור: שם המוציא לאור, שנת הוצאה לאור), מספר תיבה/תיבות.

בתווים נוהגים לציין מספר תיבה/תיבות במקום מספר עמוד/עמודים  $\prec$ 

באנגלית נוהגים לציין .m עבור תיבה אחת ו- .mm עבור שתי תיבות ומעלה.

## **דוגמא בעברית:**

רם דע-עוז, *8 תמונות זעירות: לפסנתר* )תל אביב: אור תו, 1971(, תיבה .12 **דוגמא באנגלית:**

Wolfgang Amadeus Mozart, *Divertimento no.14 in B flat, K. 270* (London: Oxford University Press, 1961), mm. 25-27.

## **תווים - יצירה מתוך פריט הכולל אוסף יצירות כלל:**

שמו הפרטי ושם משפחתו של המלחין, "שם היצירה," *שם האוסף בו מופיעה היצירה,* המילה עורך: שמו הפרטי ושם משפחתו של עורך האוסף )באנגלית: :by Edited או בקיצור .Ed( )מקום הוצאה לאור: שם המוציא לאור, שנת הוצאה לאור), מספר כרך, עמוד/עמודים, מספר תיבה/תיבות.

כיוון שמדובר בחלק מאוסף, יש לציין כרך (אם קיים), מספרי עמוד/עמודים ומספרי  $\blacktriangleleft$ תיבה/תיבות

## **דוגמא בעברית:**

יוני רכטר, "הילדה הכי יפה בגן," *לשיר עם אפי נצר: השירים שאנו אוהבים,* עורך: אפי נצר (תל-אביב: מפעלי תרבות וחינוך, 1983), חלק ב', עמ' 304, תיבה .6

## **דוגמא באנגלית:**

Alessandro Scarlatti, "Se Florindo è Fedele (Should Florindo be Faithful)," *[Anthology of Italian Song](https://www.amazon.com/dp/1843101408/ref=rdr_ext_tmb) of the Seventeenth and Eighteenth Centuries,* selected and edited by Alessandro Parisotti (New York: Schirmer, 1926), vol.1, pp. 22-27, m. 17.

#### **הקלטות - פריט עם יצירה אחת כלל:**

שמו הפרטי ושם משפחתו של המלחין, *שם היצירה*, שמות המבצעים )מקום הוצאה לאור: שם המוציא לאור ומספר הפריט שניתן על-ידי החברה, שנת הוצאה לאור), סוג הפורמט.

# יש לרשום את כל המבצעים ואת תפקידם ולהפריד ביניהם על-ידי פסיק

- לציון תקליטור )CD )באנגלית יש לכתוב בסוג הפורמט: disc Compact
	- לציון תקליט באנגלית יש לכתוב בסוג הפורמט: Recording Vinyl
	- לציון הקלטת וידאו באנגלית יש לכתוב בסוג הפורמט: Videocassette
		- לציון DVD יש לציין בסוג הפורמט בעברית ובאנגלית: DVD

#### **דוגמא בעברית:**

סטלה לרנר, *שירת אשה: שירים אמנותיים מאת סטלה לרנר,* שרון רוסטורף- זמיר, סופרן, מיכל בת אדם, שחקנית, ויקטור סטניסלבסקי וחגן יודן, פסנתר, אתי תבל, אקורדיון, יותן הדס, קלרינט, בס קלרינט, דניאל ספיר, קונטרבס )תל-אביב: מכון למוסיקה ישראלית -57CD IMI, 2016), תקליטור.

#### **דוגמא באנגלית:**

George Friedric Handel, *Concerti Grossi, op.6,* Handel & Haydn Society, Christopher Hogwood, conductor (London: Decca 458 817- 2, 1993), Compact disc.

## **הקלטות - יצירה מתוך פריט הכולל אוסף יצירות כלל:**

שמו הפרטי ושם משפחתו של המלחין, "שם היצירה," *שם הפריט בו מופיעה היצירה,* שמות המבצעים )מקום הוצאה לאור: שם המוציא לאור ומספר הפריט שניתן <mark>על-ידי החברה, שנת הוצאה לאור)</mark>, סוג הפורמט.

#### **דוגמא בעברית:**

מרדכי זעירא, "מה אומרות עיניך," *שיר ארץ,* מירה זכאי, שירה, מנחם ויזנברג, פסנתר )תל-אביב: אם סי אי 99002-2 MCI, 1989), תקליטור.

#### **דוגמא באנגלית:**

Johannes Brahms, "Clarinet Quintet in B Minor, op.115," *The Complete Quintets*, Werner Haas, piano, Members of the Berlin Philharmonic Octet (New York: Philips 446 172-2, 1995), Compact disc.

# **הקלטות מתוך המאגר Library Music Naxos**

#### **פריט עם יצירה אחת כלל:**

שמו הפרטי ושם משפחתו של המלחין, *שם היצירה,* שמות המבצעים, *שם המאגר*, תאריך גלישה, **קישורית.** 

יש לרשום את כל המבצעים ואת תפקידם ולהפריד ביניהם על-ידי פסיק

#### **דוגמא:**

Wolfgang Amadeus Mozart, *Symphonies nos. 38-41,* Scottish Chamber Orchestra, Charles Mackerras, conductor, *Naxos Music Library*, accessed June 21, 2011, [https://biu-naxosmusiclibrary](https://biu-naxosmusiclibrary-com.proxy1.athensams.net/catalogue/item.asp?cid=CKD308)[com.proxy1.athensams.net/catalogue/item.asp?cid=CKD308.](https://biu-naxosmusiclibrary-com.proxy1.athensams.net/catalogue/item.asp?cid=CKD308)

## **יצירה מתוך פריט הכולל אוסף יצירות כלל:**

שמו הפרטי ושם משפחתו של המלחין, "שם היצירה," *שם האלבום*, שמות המבצעים, *שם המאגר*, תאריך גלישה, קישורית.

#### **דוגמא:**

Johann Sebastian Bach, "Keyboard Concerto in E Major, BWV 1053," *C.P.E. Bach, J.C. Bach, J.S. Bach: Keyboard Concertos,* Anastasia Injushina, piano, Hamburger Camerata, Ralf Gothóni, conductor, *Naxos Music Library*, accessed August 12, 2018, [https://biu-naxosmusiclibrary](https://biu-naxosmusiclibrary-com.proxy1.athensams.net/mediaplayer/player.asp?br=128&tl=1597559%7C1597560%7C1597561)[com.proxy1.athensams.net/mediaplayer/player.asp?br=128&tl=159755](https://biu-naxosmusiclibrary-com.proxy1.athensams.net/mediaplayer/player.asp?br=128&tl=1597559%7C1597560%7C1597561) [9%7C1597560%7C1597561](https://biu-naxosmusiclibrary-com.proxy1.athensams.net/mediaplayer/player.asp?br=128&tl=1597559%7C1597560%7C1597561).

# **ספר אלקטרוני = Ebook כלל**

- שמו הפרטי ושם משפחתו של המחבר, *שם הספר* )מקום הוצאה לאור: שם המוציא לאור, שנת הוצאה לאור של הגרסה האלקטרונית), שם האתר או המאגר דרכו נגיש הספר האלקטרוני, תאריך גלישה, קישורית.
- שם האתר או המאגר יופיע בחלקו העליון של המסך עם פתיחת הטקסט המלא של הספר. ברישום הביבליוגרפי הוא יופיע באותיות נטויות

## **דוגמאות באנגלית:**

Nicky S. Cohen, *Advanced Methods of Music Therapy Practice: Analytical Music Therapy, the Bonny Method of Guided Imagery and Music, Nordoff-Robbins Music Therapy, and Vocal Psychotherapy* (London: Jessica Kingsley Publishers, 2018), Dawsonera, accessed 23 September 2018,

[https://www.dawsonera.com/readonline/9781784500085.](https://www.dawsonera.com/readonline/9781784500085)

Nigel Osborne, *et al., Rhythms of Relating in Children's Therapies: Connecting Creatively with Vulnerable Children* (London: Jessica Kingsley Publishers, 2017), EBSCOhost, accessed 7 October 2018, search.ebscohost.com/login.aspx?direct=true&AuthType=cookie,ip,shib &db=nlebk&AN=1364650&site=ehost-live.

Kristi Brown-Montesano, *Understanding the Women of Mozart's Operas* (Berkeley: University of California Press, 2007), *EBSCOhost,* accessed 4 October 2018,

search.ebscohost.com/login.aspx?direct=true&AuthType=cookie,ip,shib &db=nlebk&AN=961024&site=ehost-live.

## **דוגמא בעברית:**

שושנה וייך-שחק, *אוצר הרומנסירו של יהודי ספרד: שורשים וגלויות, מוסיקה ותמליל* )חיפה: פרדס, 2016(, *כותר,* 7 באוקטובר ,2018 *[https://www-kotar-co](https://www-kotar-co-il.proxy1.athensams.net/KotarApp/Viewer.aspx?nBookID=103692565#5.2568.6.default)[il.proxy1.athensams.net/KotarApp/Viewer.aspx?nBookID=103692565#5.](https://www-kotar-co-il.proxy1.athensams.net/KotarApp/Viewer.aspx?nBookID=103692565#5.2568.6.default) [2568.6.default](https://www-kotar-co-il.proxy1.athensams.net/KotarApp/Viewer.aspx?nBookID=103692565#5.2568.6.default)*.